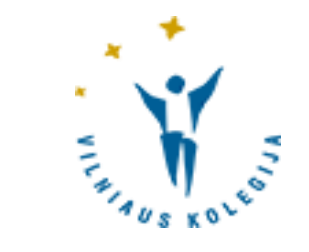

# BIBLIOTEKOS KATALOGAS

© Vilniaus kolegijos biblioteka

#### Prisijungimas ir pagrindinis langas (paprasta paieška)

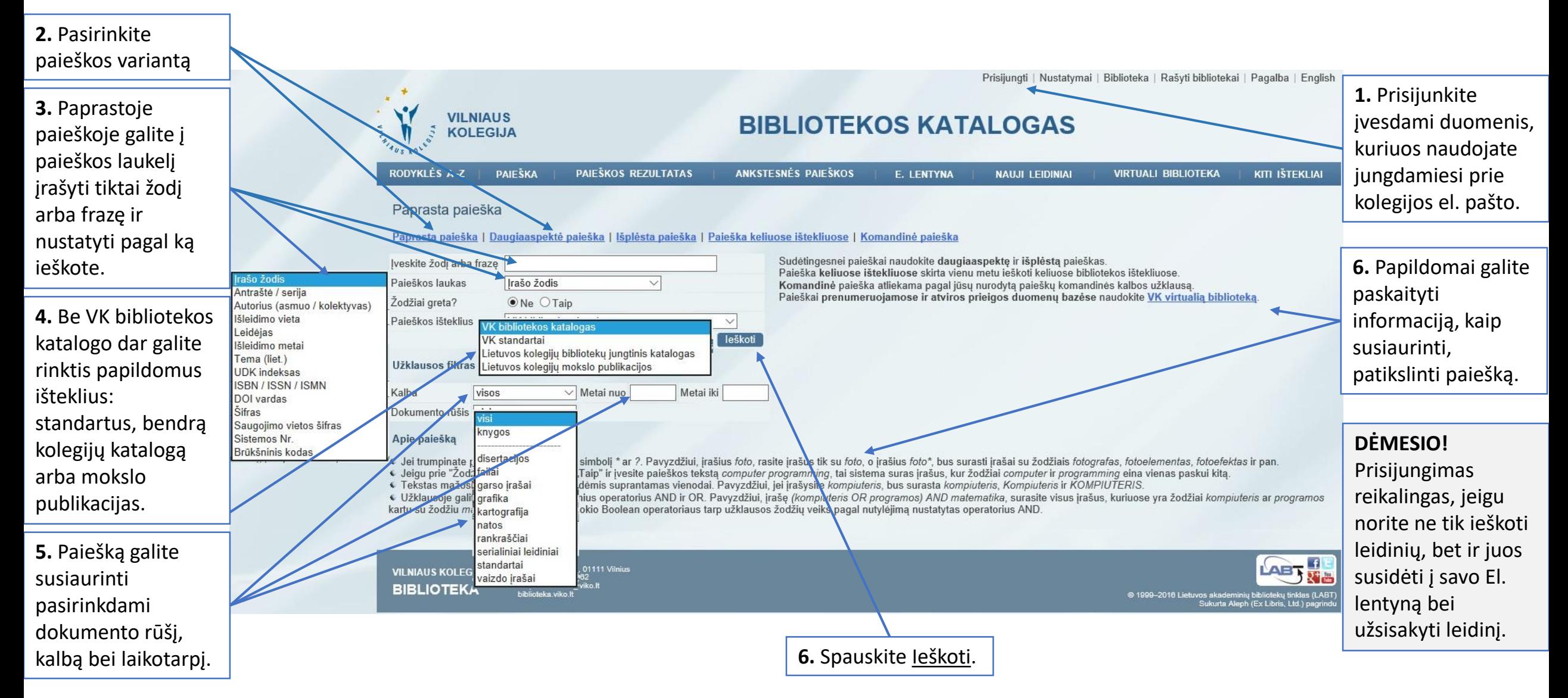

#### Daugiaaspektė paieška

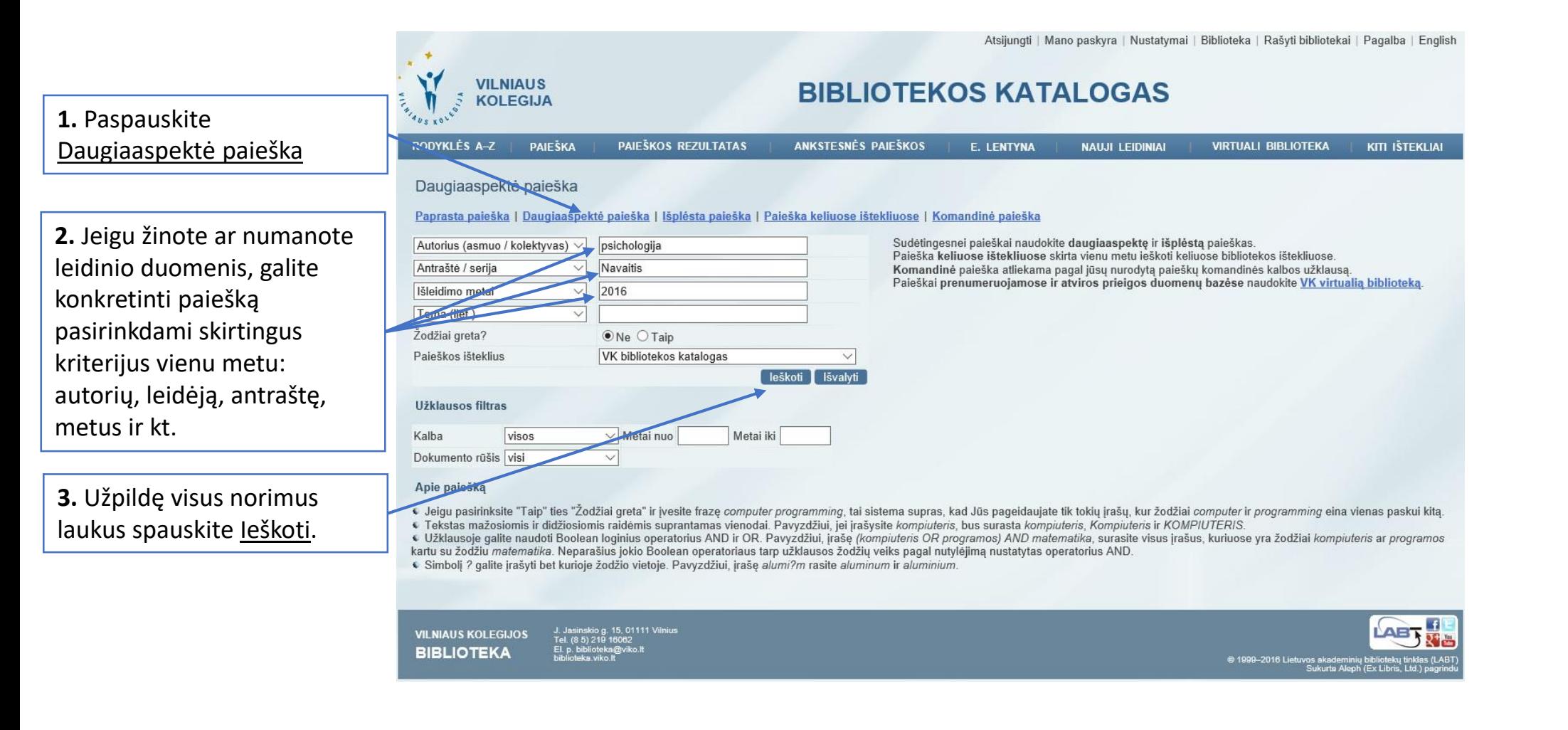

#### Išplėsta paieška

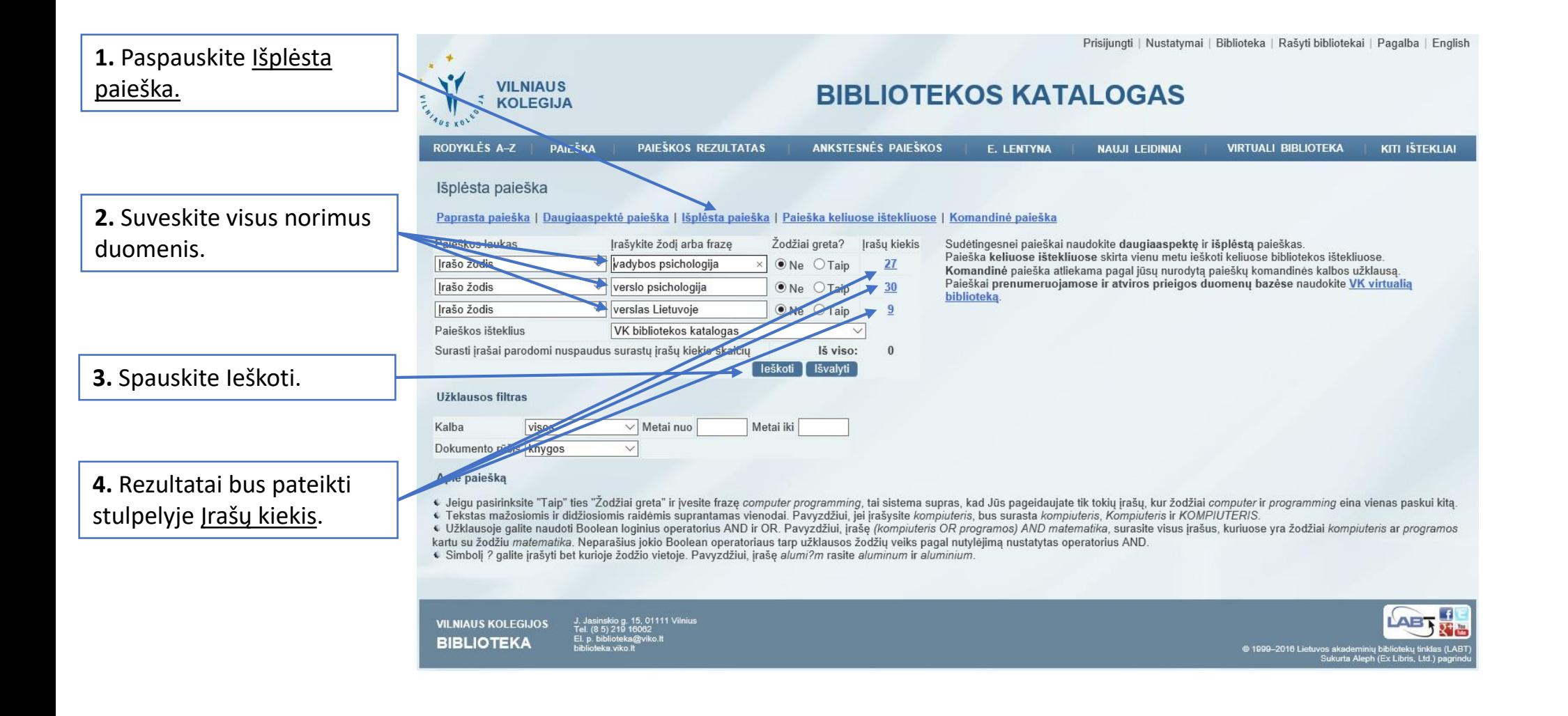

### Paieška keliuose ištekliuose (skirtingų institucijų kataloguose)

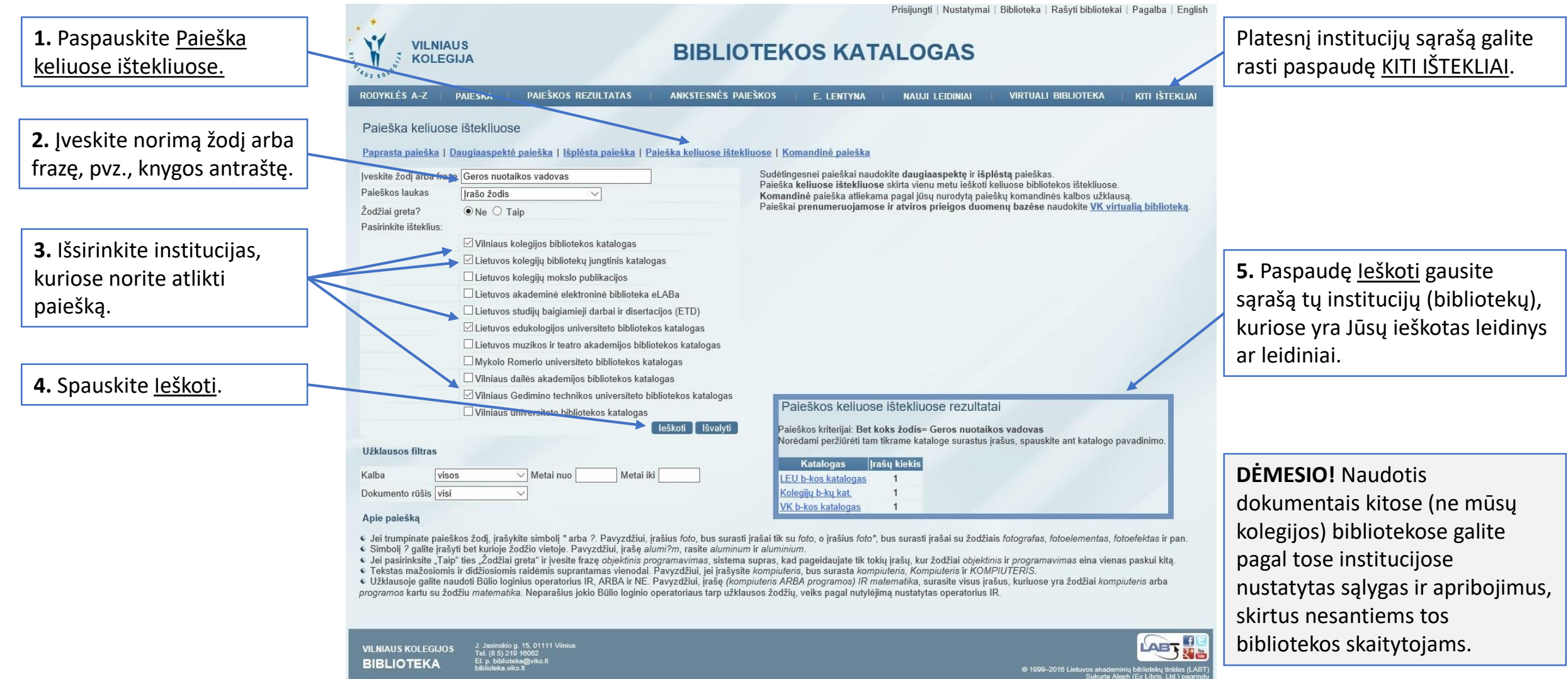

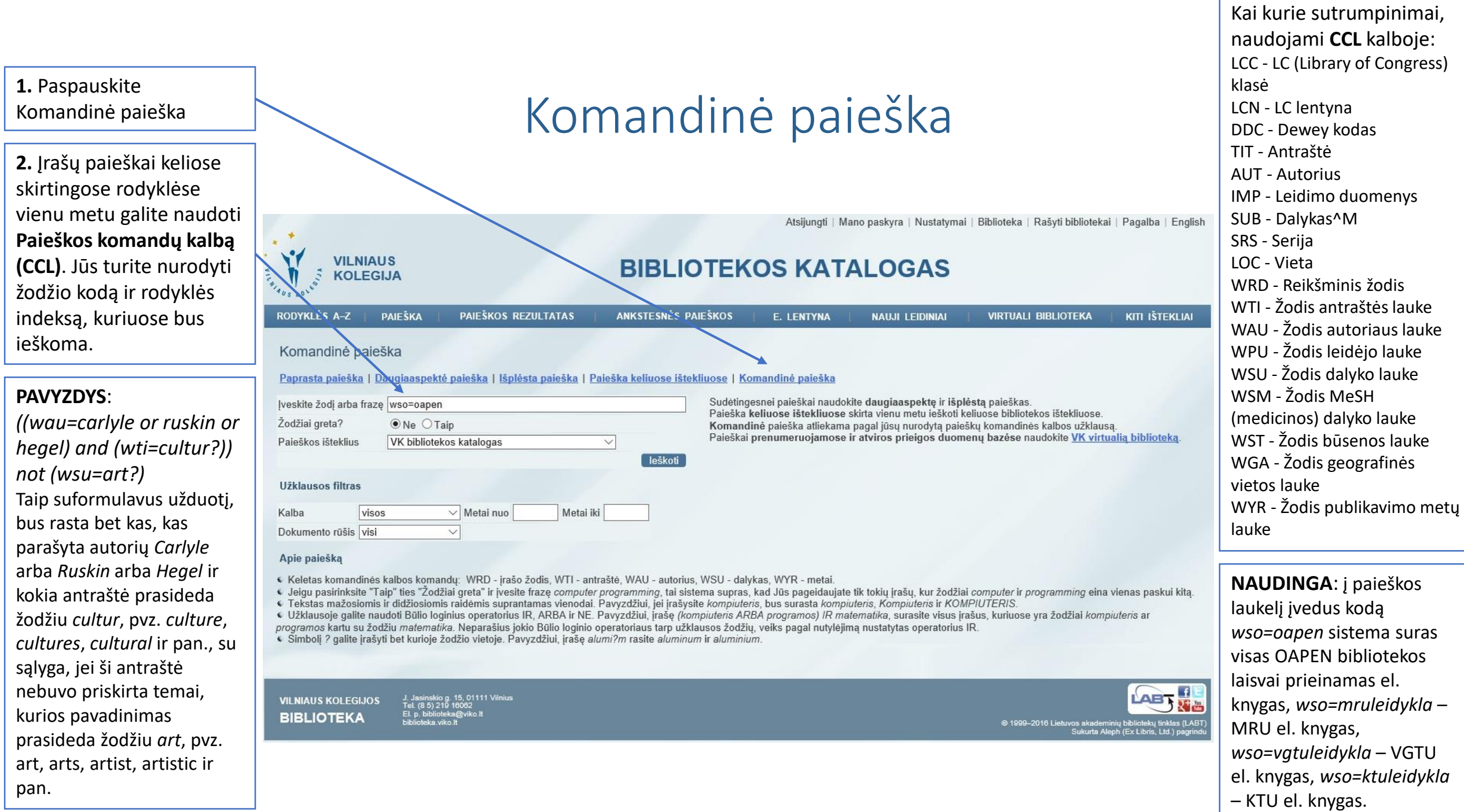

—

#### Paieškos rezultatai

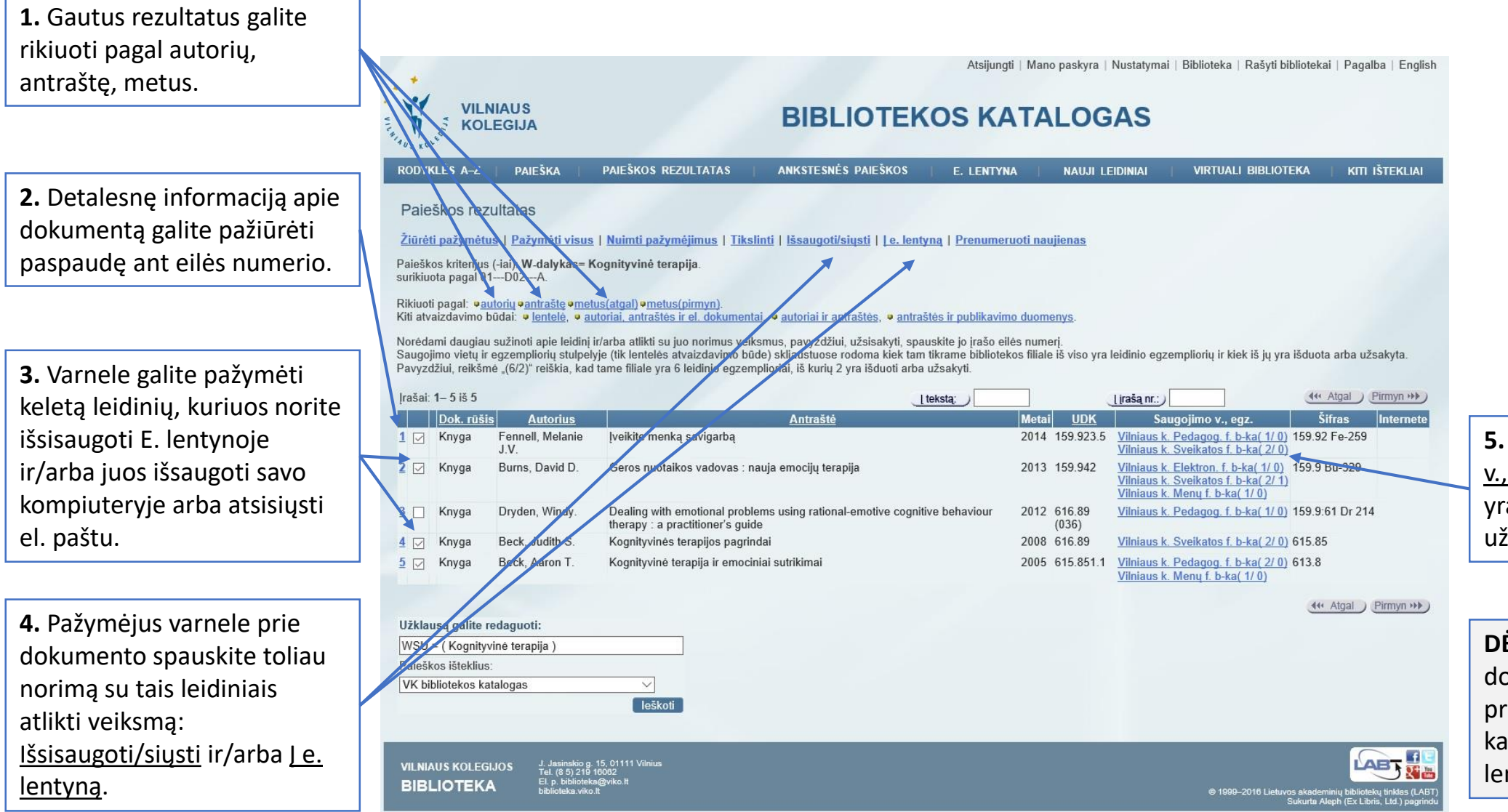

**5.** Skaičiai grafoje Saugojimo v., egz. parodo, kiek leidinių yra bibliotekoje ir kiek jų yra užsakyta/išduota.

**DĖMESIO!** Išsaugojus dokumentus E. lentynoje, prisijungus kitą kartą prie katalogo, jie dar bus jūsų lentynoje (krepšelyje).

#### E. Lentyna ir rezultatų atsisiuntimas

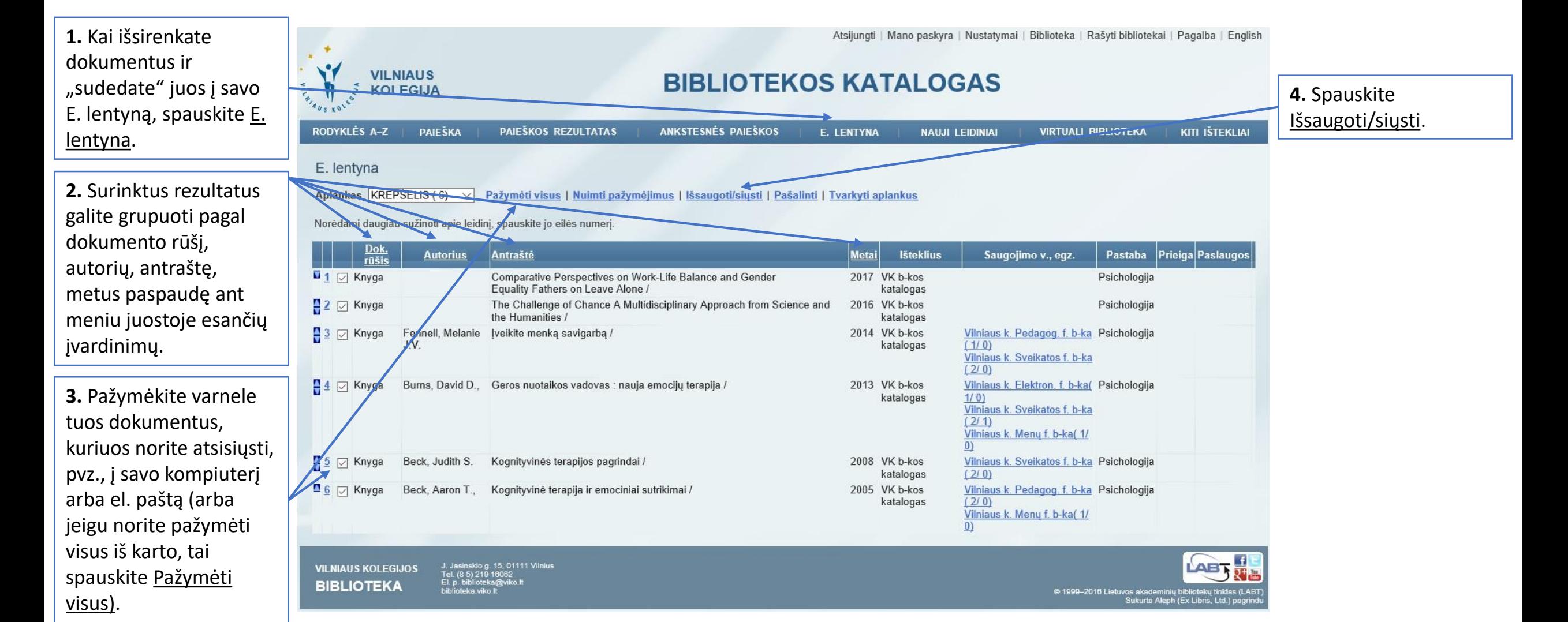

#### Rezultatų išsaugojimas kompiuteryje I

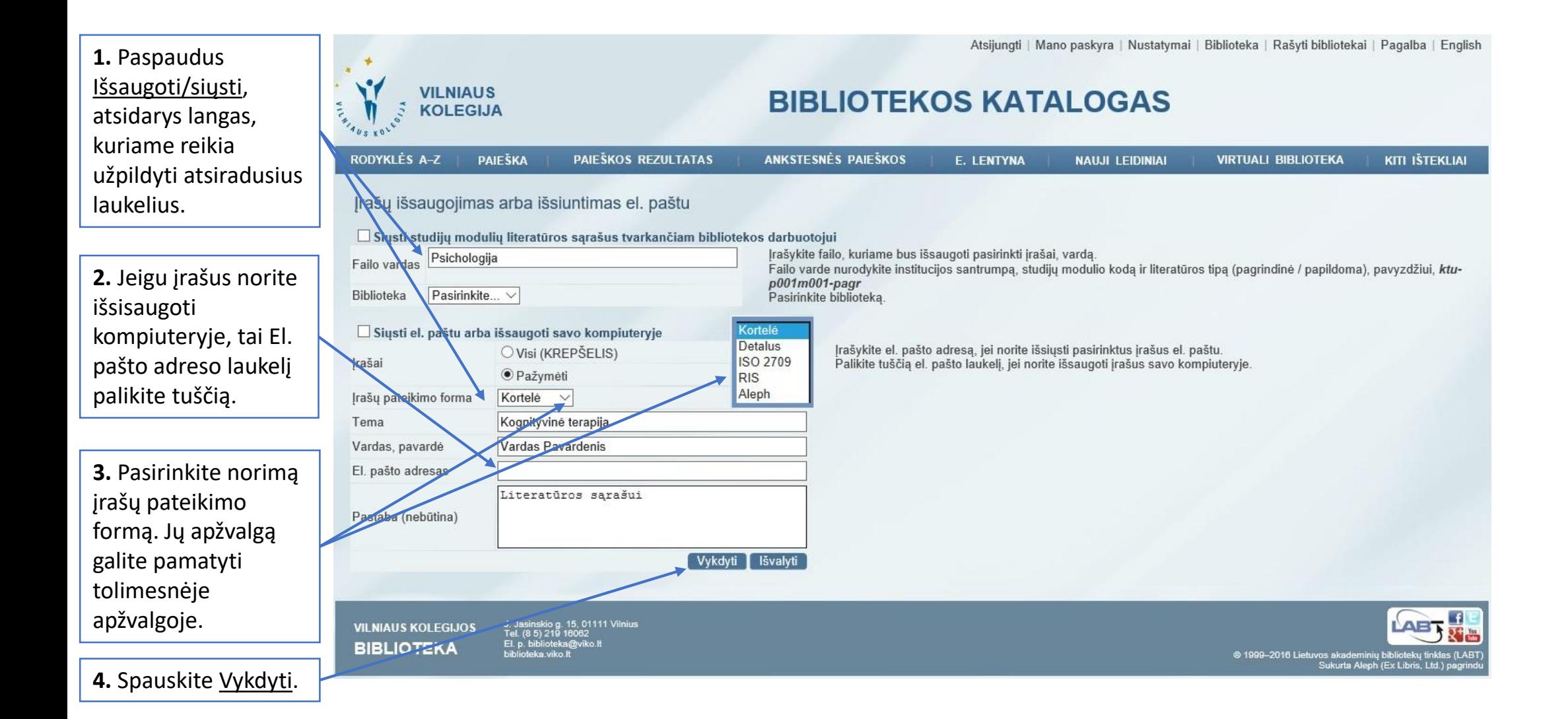

#### Rezultatų išsaugojimas kompiuteryje II

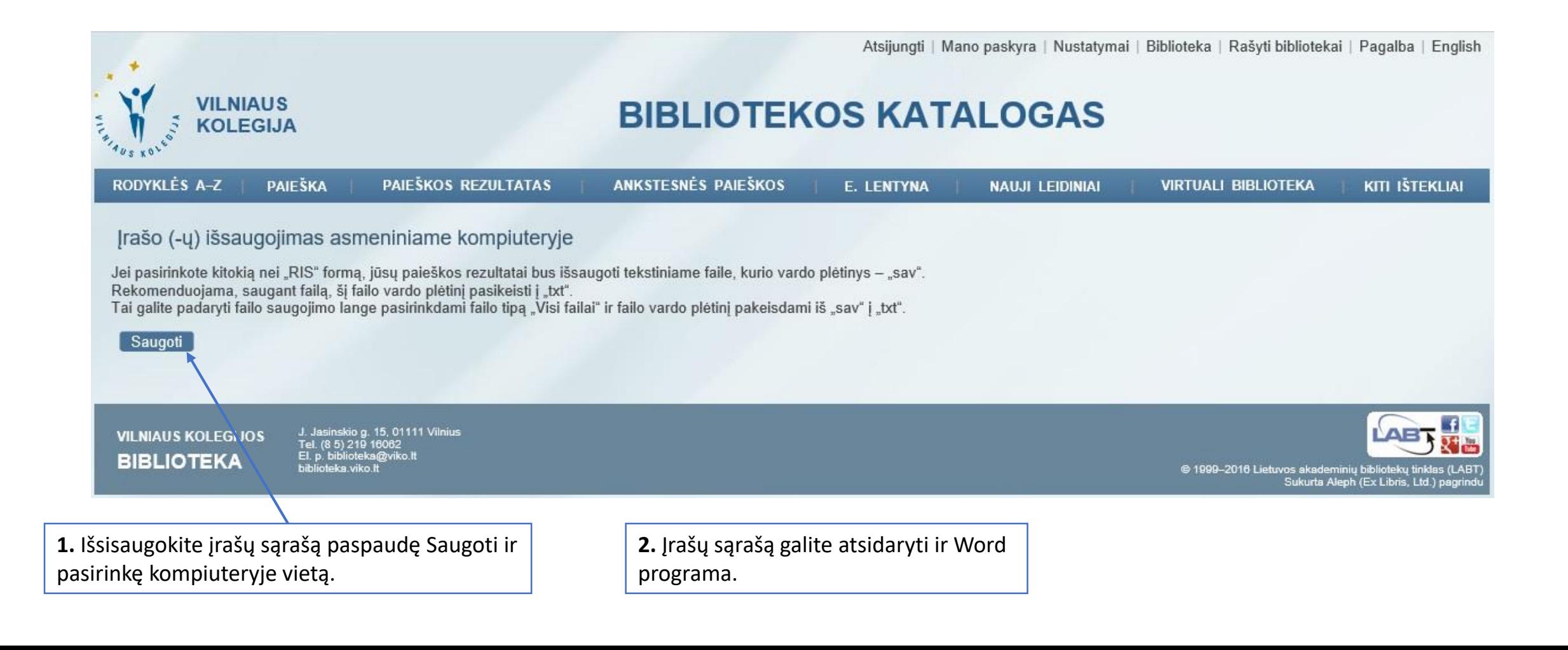

#### Rezultatų išsaugojimas kompiuteryje III Įrašų pateikimo formos

#### **Kortelės formatu**

Irašo numeris : Burns, David D., 1942- Geros nuotaikos vadovas : nauja emocijų terapija / David D. Burns ; iš anglų kalbos vertė Julija Davidonienė. Vilnius: Žmogaus studijų centras, 2013. XXV, 383 p.: schem. ISBN 9786094380051. (#000083031) **ISO formatu Aleph formatu** 

**Detalus įrašas** Kalba: Tekstas lit k. 9786099503905 TSRN-Autorius: Beck. Judith S.

Antraštė: Kognityvinės terapijos pagrindai / Judith S. Beck ; [vertė: Julius Neverauskas, Daiva Deltuvienė].

Kaunas : Lietuvos kognityviosios ir elgesio Išleista: terapijos draugija, 2008.

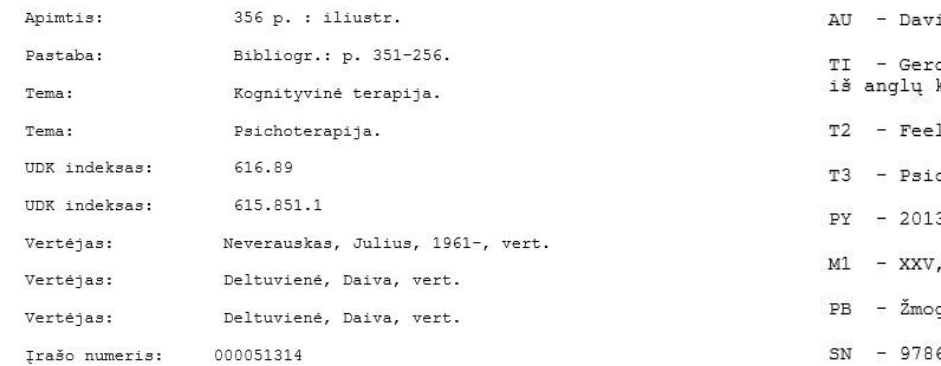

**DĖMESIO!** Šiuos rezultatus galite panaudoti sudarydami literatūros sąrašus savo rašto darbuose.

KaKOL-20090429094900.0-090312s2008 li a  $001$  0 lit d- a9786099503905- aLI-KaTUBblitcLI-PnKB-1 alitheng- ali- a616.89- a615.851.1-1 aBeck, Judith S.-10aKognityvinės terapijos pagrindai /cJudith S. Beck ; [verté: Julius Neverauskas, Daiva Deltuviené].- aKaunas : bLietuvos kognityviosios ir elgesio terapijos draugija, $c2008.-a356 p.$ : biliustr.- aBibliogr.: p. 351-256.- pOrig. antr.:tCognitive therapy: basics and beyond. - 7aKognityvine terapija. -21nmmbr- 7aPsichoterapija.21nmmbr-1 aNeverauskas, Julius, d1961-, evert.-4trl-1 aDeltuvienė, Daiva, evert. 4trl-1 aDeltuvienė, Daiva, evert.-4trl-000912cam a2200289 i

**RIS formatu**

- BOOK TY

- Burns, David D., AU

idonienė, Julija,

os nuotaikos vadovas : nauja emocijų terapija / David D. Burns ; 000088823 650 7 L \$\$aGydymasis.\$\$21nmmbr kalbos vertė Julija Davidonienė.

ling good. vertimas į lietuvių k.

chologija tau

383 p. :

gaus studijų centras,

6094380051

000088823 FMT L BK L 00000cam^a22^^^^^^^u^4500 000088823 LDR L KOL01-000088823 000088823 001 000088823 003 L LI-KaKOL 000088823 005 L 20160715100447.0 L 140901s2014^^^^1i^^^^^e^^^^^^001^0^lit^d 000088823 008 000088823 020 L \$\$a9785415023516 000088823 040 L \$\$aLI-ViLMA\$\$blit\$\$dLI-KaKKB\$\$dLI-ViKB 000088823 0411 L \$\$alit\$\$heng 000088823 044 L \$\$ali 000088823 080 L \$\$a159.923.5 000088823 080 L \$\$a615.851.1 000088823 080 L \$\$a616.89-085 000088823 1001 L \$\$aFennell, Melanie J.V. 000088823 24010 L \$\$aOvercoming low self-esteem. \$\$lvertimas i lietuvių k. 000088823 24510 L \$\$alveikite menką savigarbą /\$\$c[Melanie Fennell] ; iš anglų kalbos vertė Aistė Diržytė. 000088823 260 L \$\$aVilnius : \$\$bVaga, \$\$c2014. 000088823 300 L \$\$a309 p. 000088823 500 L \$\$aRodykle: p. 305-309. 000088823 504 L \$\$aBibliografija: p. 303. 000088823 650 7 L \$\$aSavigarba.\$\$21nmmbr 000088823 650 7 L \$\$aKognityvinė terapija. \$\$21nmmbr 000088823 650 7 L \$\$aElgesio terapija. \$\$21nmmbr 000088823 7001 L \$\$aDiržytė, Aistė, \$\$evert. \$\$4trl 000088823 OWN L \$\$aKKB 000088823 CAT L \$\$a0318KKVIRA\$\$b40\$\$c20140901\$\$1KOL01\$\$h1442 000088823 CAT L \$\$a0321VKJUKA\$\$b40\$\$c20140910\$\$1KOL01\$\$h1044 000088823 CAT L \$\$c20151009\$\$1KOL01\$\$h2048 000088823 CAT L \$\$c20160625\$\$1KOL01\$\$h1745 000088823 CAT L \$\$a0318KKAUJU\$\$b40\$\$c20160715\$\$1KOL01\$\$h1004 000088823 DRL L \$\$ahttp://aleph.library.lt:443/F/?func=direct&doc\_number=000088823&local\_ base=VKB01

## Sėkmės naudojantis Vilniaus kolegijos elektroniniu katalogu!

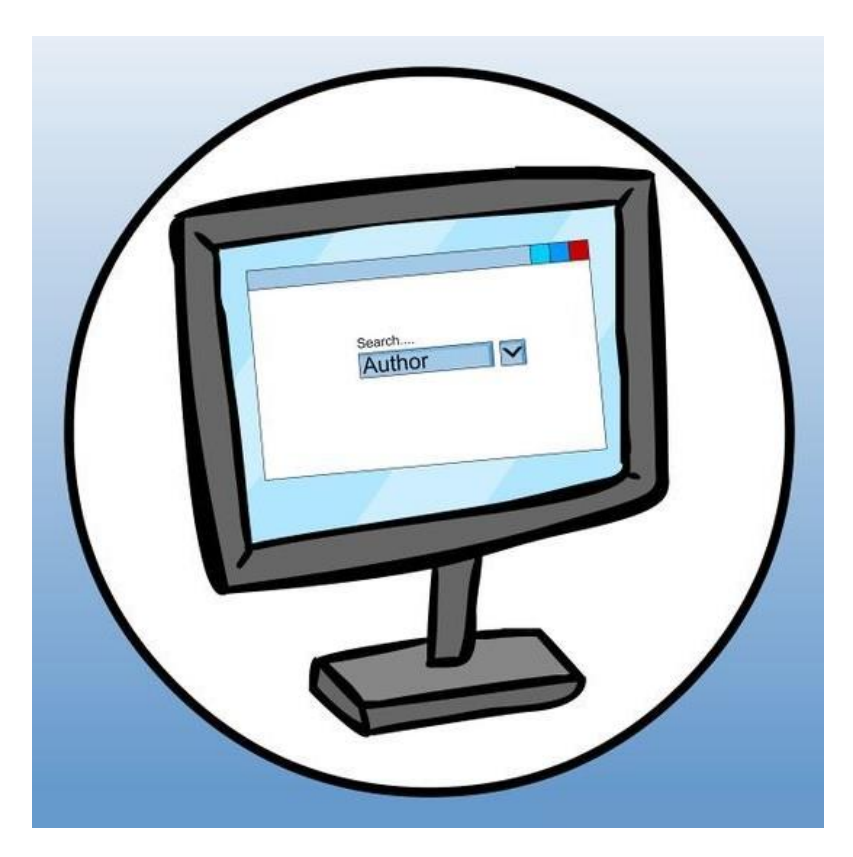

© Vilniaus kolegijos biblioteka